# **criar conta pixbet**

- 1. criar conta pixbet
- 2. criar conta pixbet :jogos online da bet365
- 3. criar conta pixbet :saque pagbet

# **criar conta pixbet**

Resumo:

**criar conta pixbet : Depois de cada depósito, uma chuva de bônus em mka.arq.br! Aproveite as vantagens de recarregar sua conta!** 

contente:

Seja bem-vindo ao guia completo sobre apostas online no Bet365! Aqui, você vai descobrir os recursos e promoções incríveis que esta casa de apostas oferece para você aproveitar ao máximo criar conta pixbet experiência de jogo.

Descubra os melhores recursos e promoções de apostas online no Bet365:

- Opções abrangentes de apostas em criar conta pixbet esportes, incluindo futebol, basquete, tênis e muito mais.

- Transmissões ao vivo de eventos esportivos para você acompanhar seus jogos favoritos em criar conta pixbet tempo real.

- Cash out: tenha controle sobre suas apostas e faça o saque antecipado quando quiser. link do pixbet

Conheça os melhores produtos de aposta da Bet365 e aproveite as melhores odds do mercado. Experimente a emoção 9 de apostar em criar conta pixbet seus esportes favoritos e ganhe prêmios incríveis!

Se você é apaixonado por esportes e busca uma experiência 9 emocionante de apostas, a Bet365 é o lugar certo para você.

Neste artigo, apresentaremos os melhores produtos de apostas da Bet365, 9 que proporcionam diversão e a chance de ganhar prêmios incríveis.

Continue lendo para descobrir como aproveitar ao máximo essa modalidade de 9 jogo e desfrutar de toda a emoção do esporte.

pergunta: Quais os esportes disponíveis para apostas na Bet365?

resposta: A Bet365 oferece 9 uma ampla variedade de esportes para apostas, incluindo futebol, basquete, tênis, vôlei, MMA e muitos outros.

pergunta: Como faço para criar 9 uma conta na Bet365?

resposta: Para criar uma conta na Bet365, basta acessar o site oficial da empresa e clicar no 9 botão "Registrar". Em seguida, preencha o formulário com seus dados pessoais e siga as instruções.

pergunta: Quais são as formas de 9 pagamento aceitas pela Bet365?

resposta: A Bet365 aceita diversas formas de pagamento, incluindo cartões de crédito, cartões de débito, transferências bancárias 9 e carteiras eletrônicas.

# **criar conta pixbet :jogos online da bet365**

### **Como ganhar restaurante de graça no Pixbet?**

Participar do Bolhão Pixbet, basta fazer o seu cadastro e verifica a criar conta pixbet conta para realizar um primeiro jogo de futebol.

### **Términos e Condições**

Lembre-se de ler os Términos e Condições, já que apenas com Pix são vailidos para essa oferta. Cadastro e Primeiro Depósito

- 1. Acesse o site do Pixbet e clique em "Cadastrar-se" para criar criar conta pixbet conta.
- 2. Verifique criar conta pixbet conta por meio de um e-mail enviado pelo Pixbet.
- 3. A criar conta pixbet primeira tarefa em uma das operações de desenvolvimento disponível.

#### **palpito**

Escolha um dos jogos elegíveis para a promoção e fachada criar conta pixbet palpite.

#### **Exemplos de jogos eletrônicos**

- Campeonato Brasileiro de Futebol
- Liga dos Campeões da UEFA
- Roland Garros de Tênis

#### **Tabela de Possíveis Resultado**

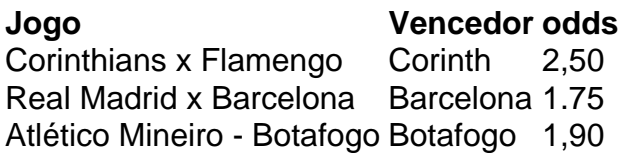

#### **Encerrado**

Para ganhar dinheiro de graça no Pixbet, é necessário ter acesso aos serviços e condições da promoção do conteúdo ao gosto seu palpite.

Lembre-se de que a participação é gratuita e quem você tem uma chance para ganhar dinheiro da graça.

#### **Encontro, o que você está esperando? Clique no botão abaixo para participar agora mesmo!**

No mundo dos games de azar, a casa de apostas Pixbet oferece opções variadas e emocionantes para os jogadores, com a "aposta personalizada" como seu diferencial. O que é a Aposta Personalizada na Pixbet? A "aposta personalizada" permite que os jogadores façam seleções múltiplas em criar conta pixbet diferentes eventos, com um

### **criar conta pixbet :saque pagbet**

# **Manasseh Sogavare, ex-primeiro-ministro de Ilhas Salomão, sai do cargo após resultado eleitoral ruim**

O ex-primeiro-ministro de Ilhas Salomão, Manasseh Sogavare, admite 7 derrota nas eleições nacionais e se despede do cargo. Durante uma conferência de imprensa pós-eleitoral, Sogavare mencionou que seu governo 7 sofreu "pressões dos Estados Unidos e aliados ocidentais" e foi "acusado de muitas coisas". Apesar disso, ele afirmou que criar conta pixbet 7 decisão de mudar o reconhecimento diplomático das Ilhas Salomão de Taiwan para a China criar conta pixbet 2024 foi "muito importante".

Nas ilhas 7 do Pacífico, Ilhas Salomão não é o único país a procurar laços diplomáticos e econômicos mais estreitos com a China. 7 Na região, a maioria dos países vê o desenvolvimento econômico e a luta contra a crise climática como prioridades principais 7 e não desejam ser vistos como peões criar conta pixbet um jogo de xadrez entre as potências mundiais. Os Estados Unidos são 7 amplamente vistos como tendo abandonado a região nos últimos anos e estão se esforçando para recuperar a influência.

### **Os EUA acolhem 7 a saída de Sogavare**

Sogavare deixará o cargo provavelmente será bem-vindo criar conta pixbet capitais ocidentais, especialmente após o acordo de segurança entre 7 Ilhas Salomão e a China criar conta pixbet 2024, que causou choque na campanha eleitoral federal australiana e alarme criar conta pixbet Washington. A 7 partida de Sogavare, no entanto, não necessariamente significará nenhuma mudança significativa na perspectiva internacional de Honiara. Seu possível sucessor, Jeremiah 7 Manele, era ministro das Relações Exteriores quando o acordo de segurança com a China foi assinado e prometeu continuar a 7 política externa de "amigos de todos e inimigos de ninguém" de Sogavare, o que criar conta pixbet teoria significa evitar escolher um 7 lado no confronto geopolítico entre as grandes potências, mas na prática tem visto um relacionamento cada vez maior com a 7 China.

Author: mka.arq.br Subject: criar conta pixbet Keywords: criar conta pixbet Update: 2024/7/29 0:24:44